## HPC-1000 压力控制器 使用说明书

一 、 产 品 概 述

HPC 系列智能数字压力控制器采用高精度、高灵敏度压力敏感元件,并通过高精度 AD 转换和高速微处理器,既能 够准确测量压力值,又能够实现控制信号输出,是工业现场理想的智能化测控仪表,广泛应用于石油、化工、冶金、环 保、计量、自动化控制工程和生产过程检测等工业自动化领域。

二 、 技 术 参 数

- 测试介质:与材质兼容的液体或气体
- 量程范围:-0.1~250MPa 内任意区间
- 精度等级:0.1%FS、 0.25%FS、 0.5%FS
- 
- > 输出信号: 两路开关量; 模拟信号、数字信号选装; 继电器输出(单刀双掷)触点容量 DC24V 5A/ AC250V 3A; 晶体管 NPN/PNP 输出, 负载电流<100mA, 电压<60VDC; | | | | | ● 模拟信号:4-20mA/0-10V;数字信号:RS485 通讯
- 工作电源:12~36VDC (标定 24VDC)
- 工作温度:-20~60℃
- 过载能力:300%
- 螺纹接口:M20\*1.5、 G1/2、 1/2NPT 等
- 防护等级:IP65
- 三 、 接 线 定 义

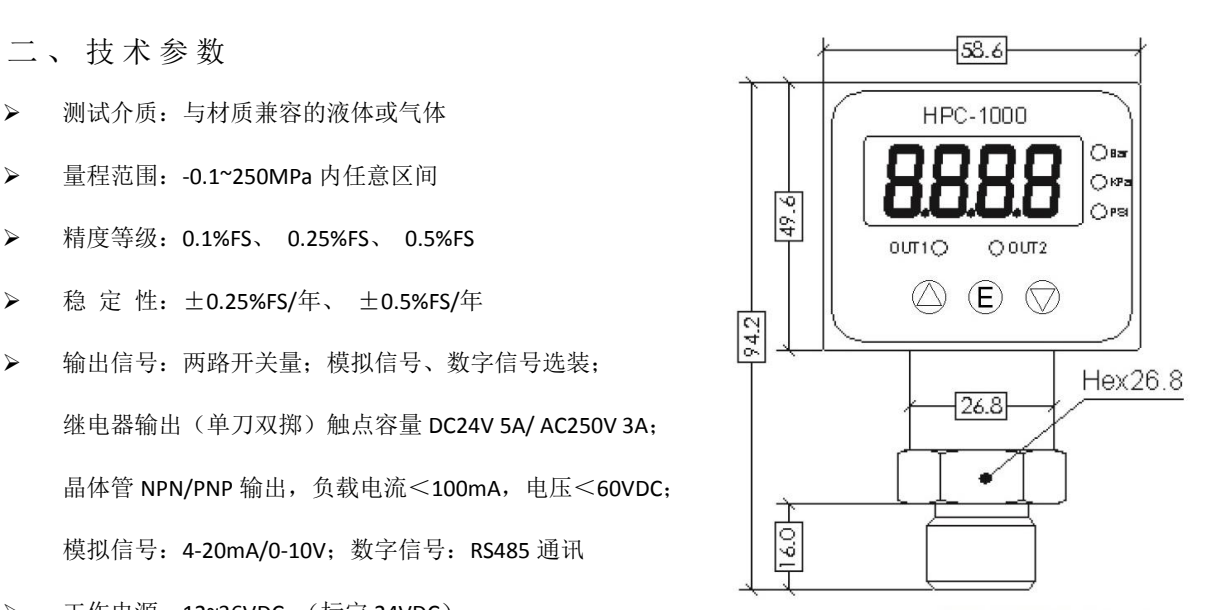

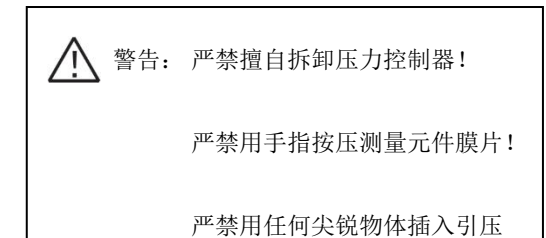

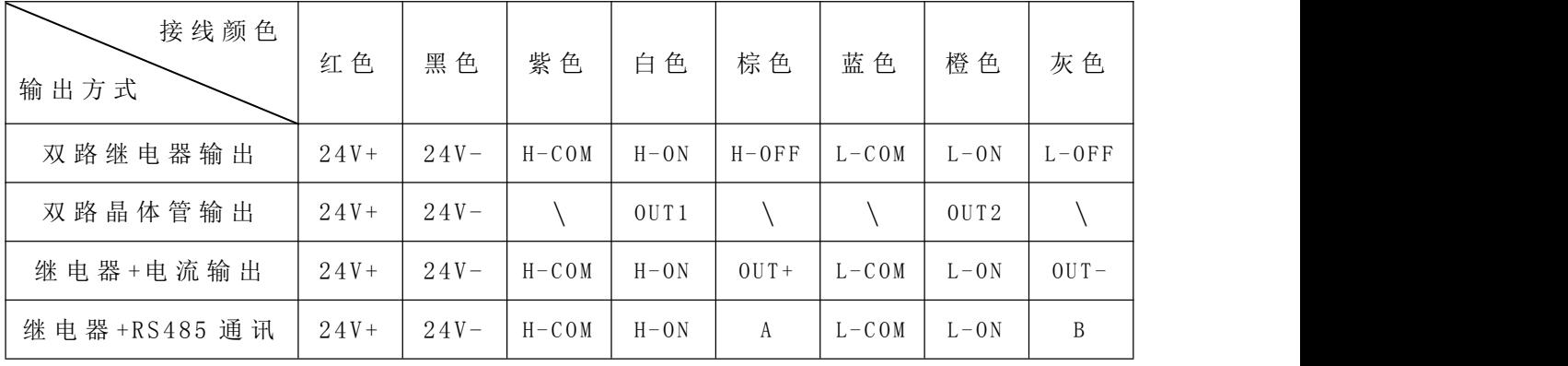

注: H代表高位报警, 由 OUT1 指示灯报警; L 代表低位报警, 由 OUT2 指示灯报警; COM 为公共端;ON 为常开触点;OFF 为常闭触点;

**FRAOGLOBE 深圳华天仪表** 

四 、 按 键 和 菜 单 说 明

▲ 键: 光标移位或选择上一项菜单; ■ 键: 菜单进入, 确认; ▼ 键: 数字修改或选择下一项菜单;

- > 显示测量值状态时, 按上键显示 OUT1 报 警 值, 按下键显示 OUT2 报 警 值;
- 显示测量值状态时,按两次确认键进入密码设置,上**/**下键切换可修改数值,再次按确认键进入菜单;
- 进入菜单后,上**/**下键切换可选择菜单,确认键进入修改菜单内容,修改完成后,按确认键退回菜单选择;
- 每一项参数修改后,在该组参数最后确认保存设置;否则参数修改无效;
- 参数确认保存后,切换至 **END** 选项,按确认键可返回显示测量值;

第1组参数:报警参数设置(密码: 0010)

| 序号 | 符号               | 菜单名称       | 取值范围                 | 菜单说明             |
|----|------------------|------------|----------------------|------------------|
|    | <b>RH</b>        | OUT1 报警值   | $-1999^{\circ}9999$  | 量程范围内任意设定        |
|    | <b>RL</b>        | OUT2 报警值   | $-1999^{\circ}9999$  | 量程范内围任意设定        |
|    | <b>RLO I</b>     | OUT1 报警方式  | HH 或 LL              | 默认 HH (高位报警)     |
| 4  | RL <sub>02</sub> | OUT2 报警方式  | HH 或 LL              | 默认 LL (低位报警)     |
|    | HYR I            | OUT1 报警灵敏度 | $00.00^{\circ}99.99$ | 默认 0             |
| 6  | HYR2             | OUT2 报警灵敏度 | $00.00^{\circ}99.99$ | 默认 0             |
|    | <b>SRUE</b>      | 保存设置       | YES 或 NO             | 选择 YES, 按确认键保存设置 |
| 8  | <b>END</b>       | 退出         |                      | 退出设置             |

第2组参数:量程参数设置(密码: 0100)

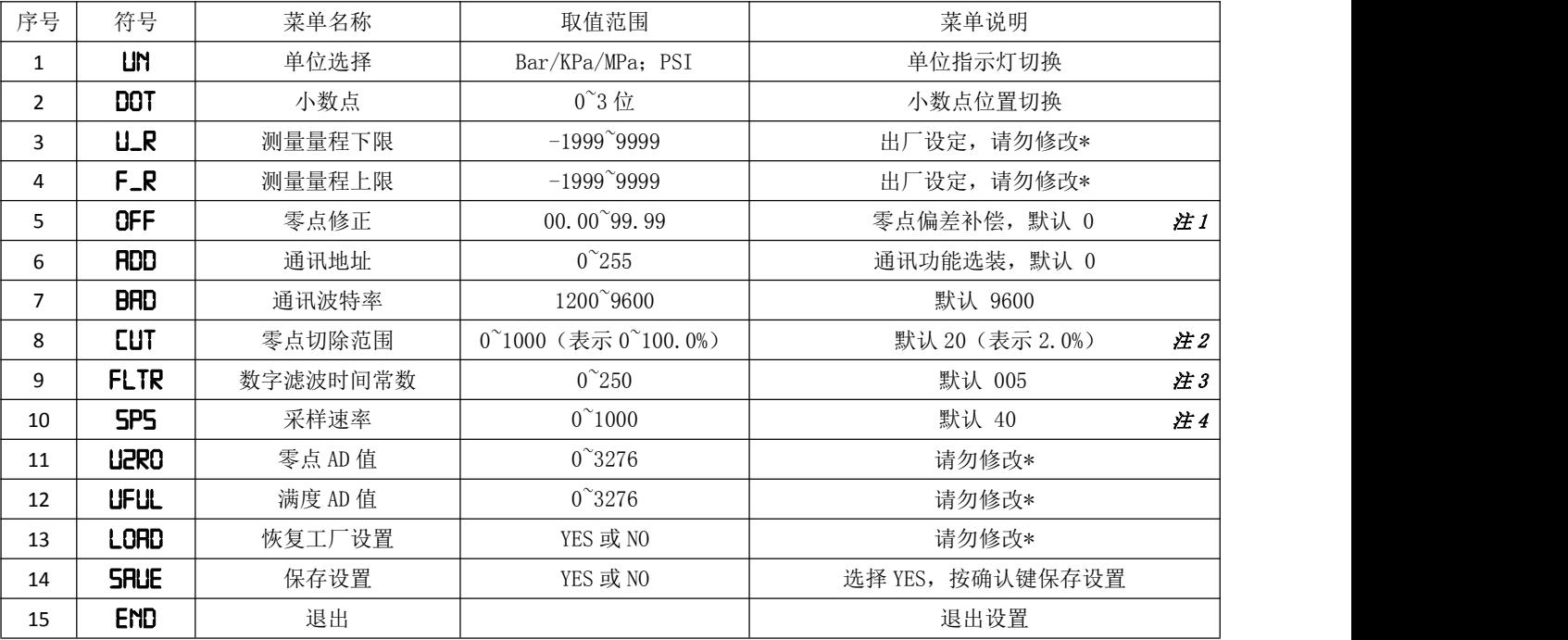

注 1: 该参数可补偿显示值与实际值的偏差。例,显示值为 10.05, 设置零点修正-0.05, 则补偿后显示值为 10.00;

注 2: 该参数可将零点显示的小信号切除。例, 0 压力显示为 0.05, 增大切除范围设定值即可归零;

注 3: 该参数可提高显示值稳定性,设定值越大,显示刷新越慢;

注 4: 该参数可设定采集数据的频率,最快每秒钟采集 1000 个数据;